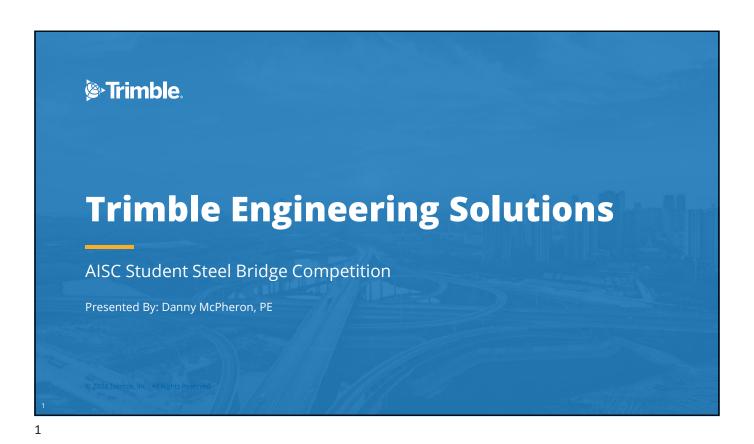

Firimble.

O1 Introduction
About Trimble

O2 Tekla Structural Designer
Analysis & Design modeling

O3 Tekla Structures
BIM modeling & drawing production

O4 Example Projects
How engineers are using Tekla software

O5 Resources
Download and support

# Danny McPheron, PE

Purdue University, West Lafayette, IN

• BSCE, MSCE Structural Engineering

Ruby+Associates, Bingham Farms, MI

- Steel building design & detailing, connection design, construction engineering
- Used Tekla Structures for project work

Trimble, Kennesaw, GA

- Tekla Structures specialist for engineering firms
- Steel buildings, bridges, concrete & rebar

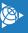

3

# Trimble Structures Engineering, Construction, Fabrication Ges, Surveying, Laser Scanning February Serveying Construction, Safety Transportation Shipping, Navigation, Safety Farming, Water, Sustainability

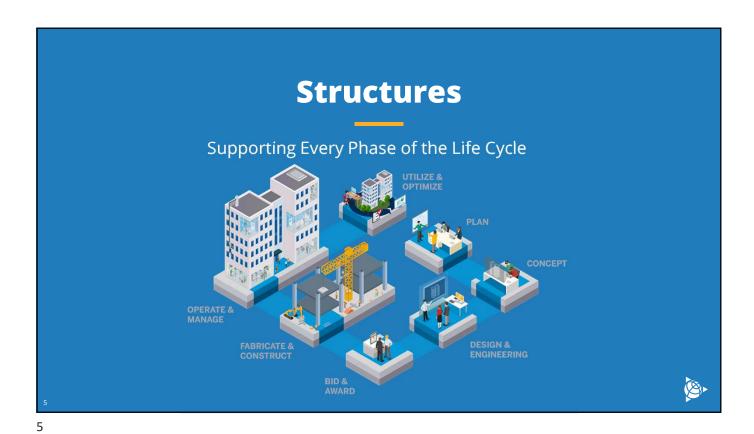

Our Customers

Walter proore

AECOM

US Army Corps of Engineers.

Culture

Thornton Tomasetti

Tomasetti

Tuby+associates

# **Engineering Software**

### **Tekla Structural Designer**

- Analysis model for member design
- Apply loads to structure
- Analyze stresses, deflection, etc.
- Design & optimize members
- Produce reports & calculations from results

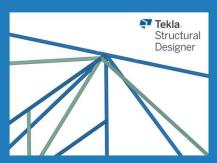

### **Tekla Structures**

- BIM model with fabrication-level detail
- Accurately model structure with connections
- Measure material quantity, weight, center of gravity, etc.
- Create design & fabrication drawings
- Export fabrication data

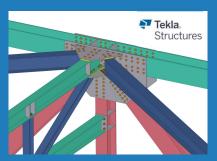

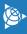

7

# **Tekla Structural Designer**

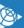

# **Tekla Structural Designer**

### Modeling a truss

- Import Tekla Structures model (or model from scratch)
- Import DXF to trace geometry
- Model internal, top and bottom chord members; Copy truss
- Use AISC shapes or custom sections
- Add beams and horizontal braces
- Define fixity

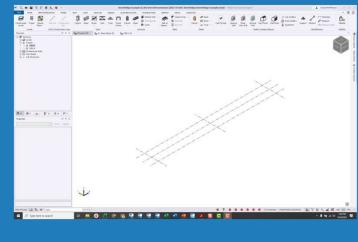

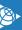

9

# **Tekla Structural Designer**

### Loading a truss

- Select load combinations (ASD or LRFD)
- Auto-generate common combinations
- Add point, line, area loads

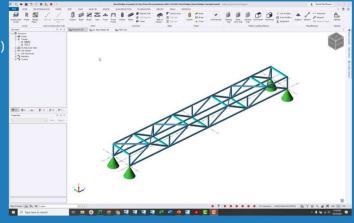

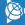

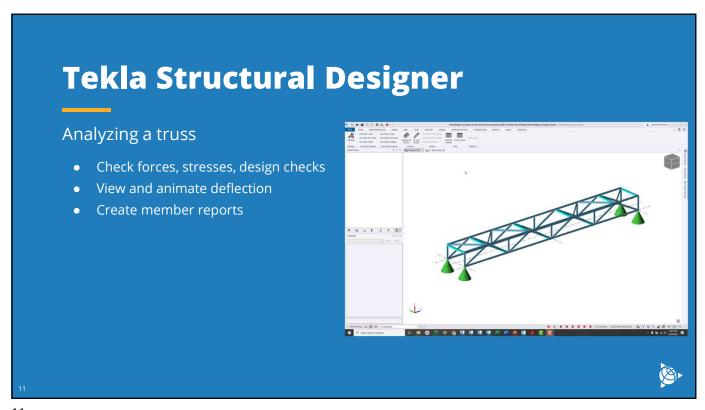

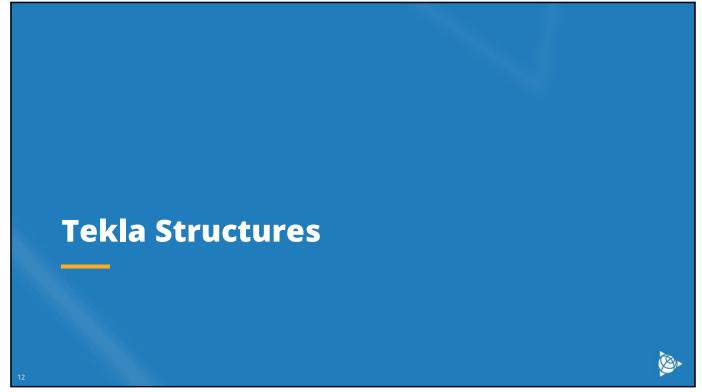

# **Tekla Structures**

### Modeling a structure

- Import Tekla Structural Designer model (or model from scratch)
- Model members with AISC shapes or custom profiles
- Accurately model connections including plates, bolts, welds, cuts

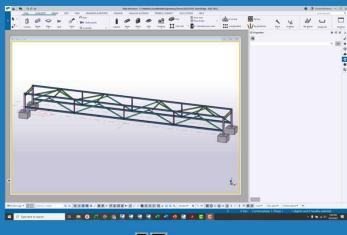

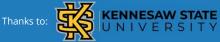

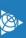

13

# **Tekla Structures**

### Modeling a structure

- Get accurate material quantities
- Measure weights and centers of gravity
- Create Excel reports to help calculate cost
- Ensure constructability and avoid material waste

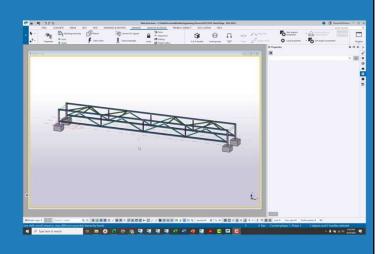

# **Tekla Structures**

### Creating drawings from a model

- Create design drawings (plans, elevations)
- Generate assembly, part drawings for fabrication shops
- Plot construction drawings to help with bridge assembly

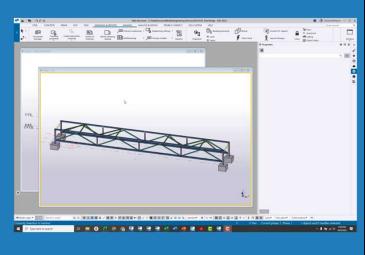

15

# **Tekla Structures**

### Creating fabrication data

- Export CNC data for direct entry to fabrication machines
- Plates, angles, tubes, etc.

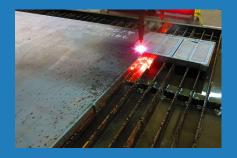

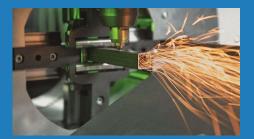

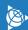

16

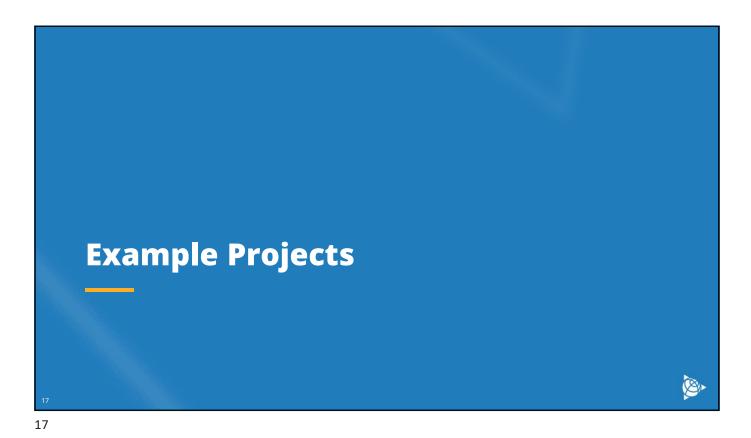

Umatilla River Bridge

Tekla BIM Awards

1 90' x 44' bridge in Oregon

2 500 parts, 173 tons of steel, 433 drawings

3 Axis Steel Detailing

To a fine for the fine for the fi

# **College Park Connector Bridge**

### Tekla BIM Awards

- 200' pedestrian bridge in Georgia
- HSS design, 250 tons of steel
- International Design Services, Inc.

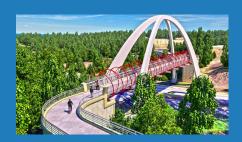

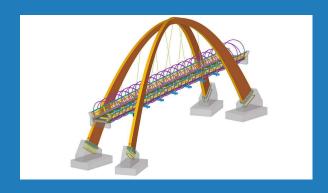

19

# **Puente 6 VAS**

### Tekla BIM Awards

- 450' bridge in Guatemala
- 950 tons of steel
- Aceros Arquitectónicos

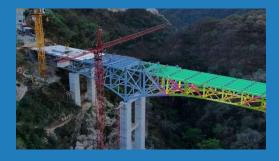

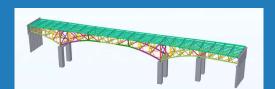

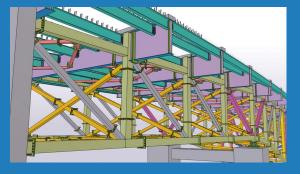

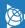

20

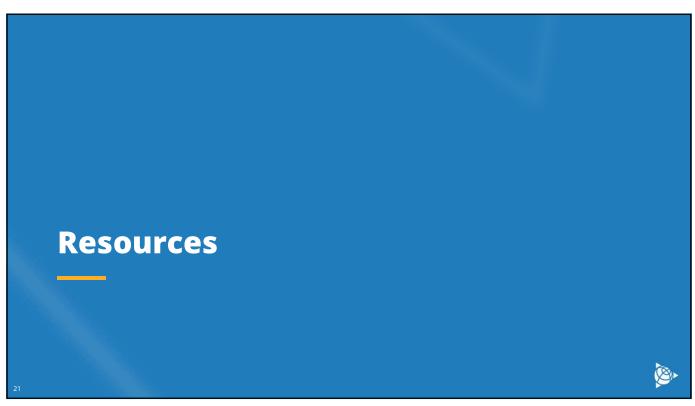

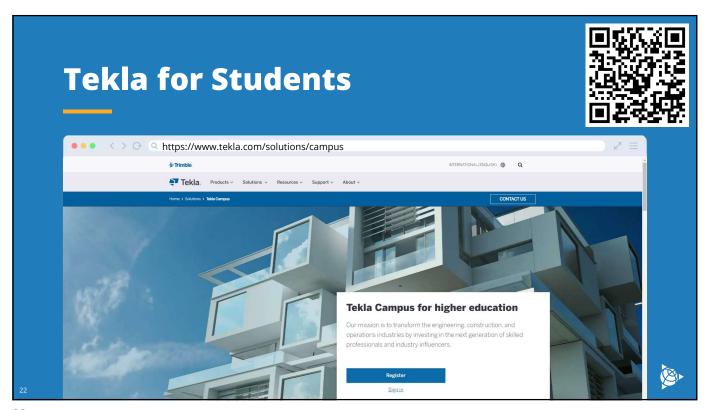

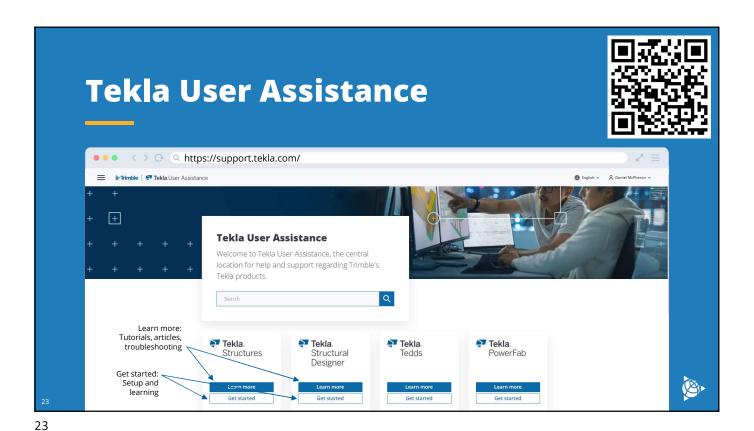

G תודה Trimble. KIITOS Z BEDANKT E Dziêkujemy **Thank** Teşekkürler GRAZIE VINA DANKIE TER you Obrigado शुक्रिया AČIŪ Ευχαριστ БЛАГОДАРИМ ВИ Спасибо Questions? **GRACIAS** merci நன்றி **SALAMAT VIELEN DANK** KÖSZÖNJÜK NGĀ MIHI **E** MULTUMIM ਤਹਾਡਾ ਧੰਨਵਾਦ Xin Cảm Ơn